## **General Instructions for Homework 2 and Test 2**

(Canvas Modules 3, 4, 5 and 6)

Hi Everyone,

If we were in class together, I would be telling you these things at the start of class every day for the next few weeks. But I've also documented the information here in case you show up to class late or are in a hybrid or online section of the class. I suggest that you read this *entire* document carefully. There are instructions that will be of immense help regarding the homework and the test.

Now that you've had a refresher of using the UNIX/Linux command line it's time to get to the meat of this class, learning how to administer a Linux system. You'll still be using the command line quite a bit, but instead of doing typical user things like editing and copying files now you'll learn how to do administrative tasks like adding user accounts, and adding and configuring services.

The most effective way to learn how to do these things is to do them yourself, which means you'll need a system or four you can practice with. You'll also need to be able to connect the systems on a network to test things like the web server or file server. If the college could afford it (which we can't) we would give every student a lab full of computers and networking equipment. So ... the next best option is to use virtual machines and virtual networks. This means that the first thing you need to learn is how to create, install and use a Linux VM. You will also learn how to create multiple virtual machines, and then build a virtual network so they can communicate. You will use this for doing things like setting up a web server on one VM and then testing it out by connecting to it from a different VM.

So in addition to learning Linux Administration you will also be learning quite a bit about virtual machines and virtual networks. I have provided detailed, step-by-step instructions for building virtual machines and virtual networks using Oracle Virtual Box. However, you're free to use any hypervisor that you wish, you don't have to use Virtual Box. If you already know how to do this using another product, such as VMware or Hyper-V then by all means use the product you're comfortable with. Just realize that I may not be able to help you with any configuration issues that may arise with any hypervisor other than Virtual Box.

The other thing you need to know before proceeding is that the next homework and test cover the next 4 Canvas Modules. Like most of my classes, you have access to the real test questions before you start the test in Canvas. This allows you to work on the tests as you go through the material for each section. To make sure that you realize you already have access to the test questions I've placed the homework and test questions at the top of Canvas Module 3. But don't let this confuse you ... you won't take the test until after you've completed Canvas Module 6. The same thing applies to the next homework, it covers material you'll learn in Canvas Modules 3-6, but you should grab a copy of the questions now so you can work on them as you go through the material in each Module.

Let me repeat this so it's very clear. The PDFs with the questions for Test 2 and Homework 2 are at the top of Canvas Module 3 to ensure you access them immediately. However, they aren't due for several weeks. I just want to ensure you get them now so you have them as you go through the material in the next four Canvas modules.

The next thing to note is that Homework 2 is split into two parts in Canvas. That is, when you actually enter your answers, you'll see two different Homework 2s in Canvas. The first Homework 2 is where you'll enter answers to the multiple choice and short answer type questions. You get two chances at this portion of the homework, which allows you to figure out the correct answers to any mistakes you may have made. The second Homework 2 is where you'll upload your screenshots for the hands-on portions of the homework. You only get to access this portion of the homework once.

The questions used to be combined in one Canvas homework, but I split it up this way in response to feedback from students in prior classes. They said it was great to be able to do the homework twice and fix any errors, but it was a pain to have to upload the screenshots twice.

Ok, I think that's everything you need to know. Well, obviously not *everything* you'll ever need to know LOL, but everything you need to know about the Canvas homework and test at this point.

But let me know if you have any questions. I just hope you don't ask me if you have to take the test now, before finishing Modules 3-6. LOL. If you do then I'll know you skipped or skimmed this document.

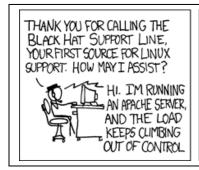

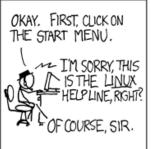

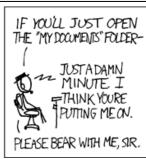

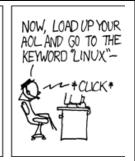